Page 1 of 1

## **evido** WR

## How to quickly change keyboard language?

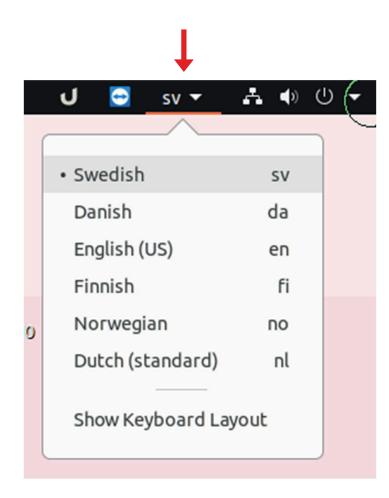

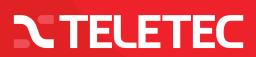